# **Develop accessible PowerPoint documents**<br> **PowerPoint documents**

## **disabling the barriers**

### **Checklist**

#### **Fonts**

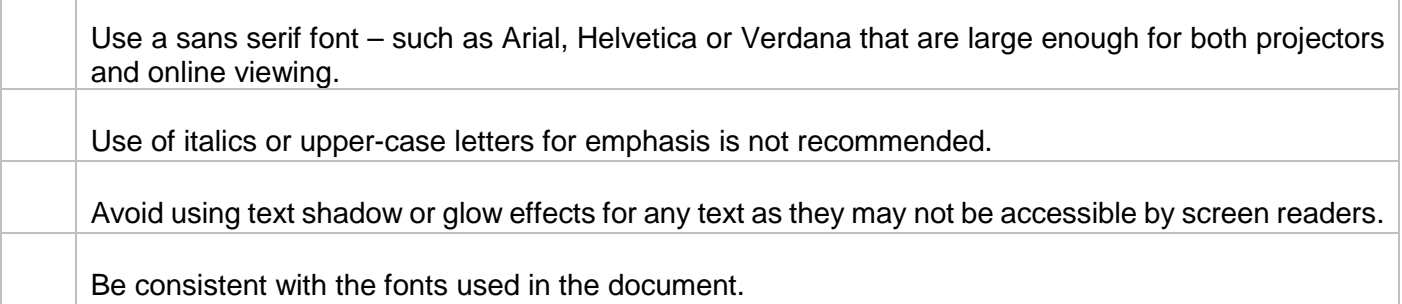

#### **Colours**

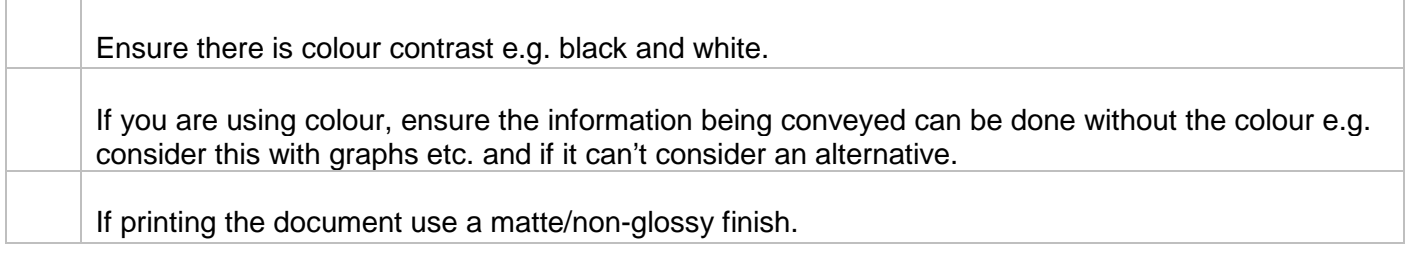

#### **Spacing**

Avoid cramming a lot of information onto a slide as it can be confusing and unreadable.

#### **Images**

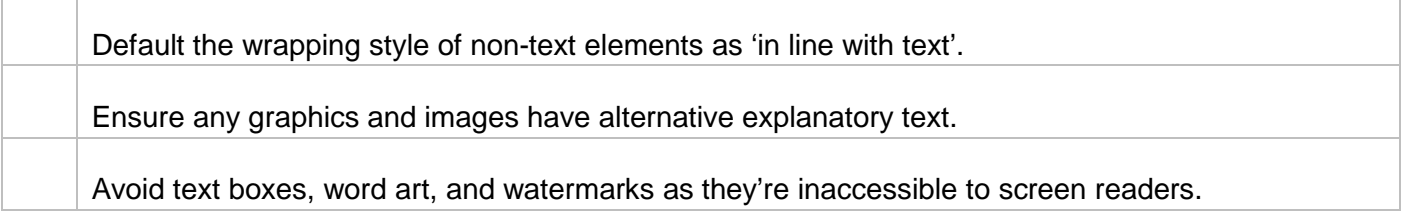

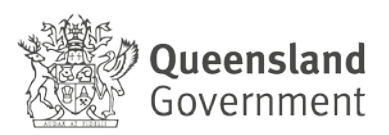

#### **Slide animations and transitions**

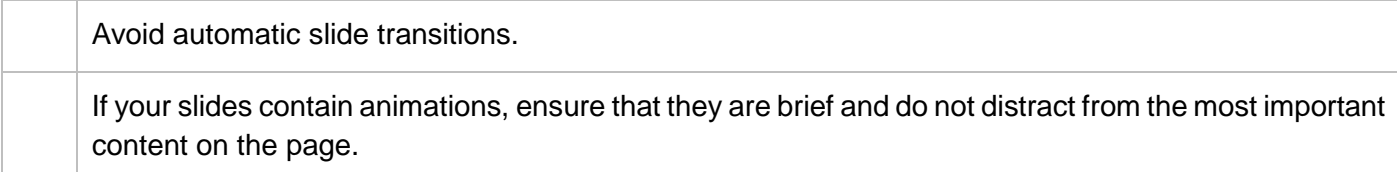

## **Tables**

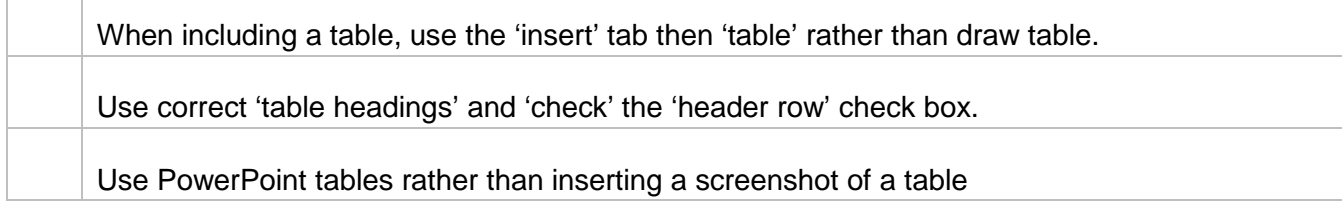

#### **Hyperlinks**

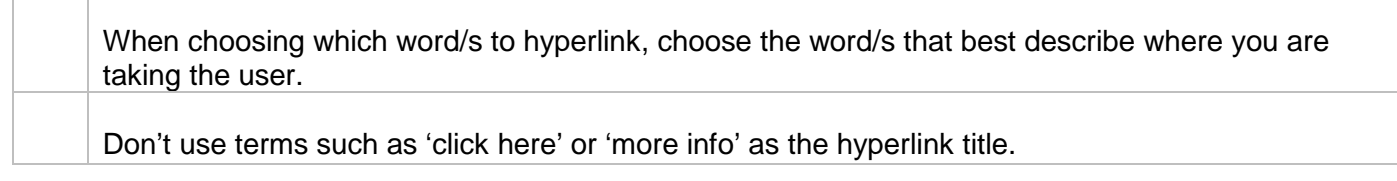

#### **Outline and notes panels**

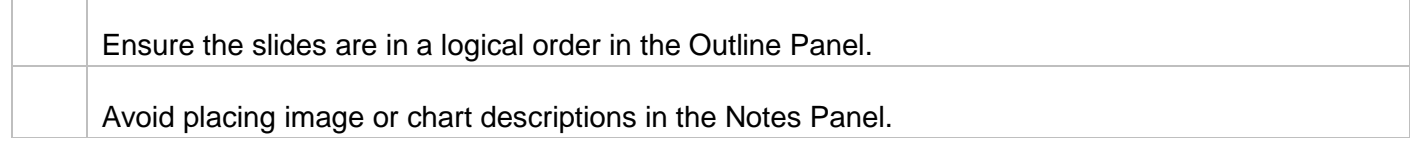

#### **Embedded audio or video**

If your presentation has embedded audio or video you should include text transcripts and/or captions.

Remember – after completing your presentation always run the accessibility checker.